# Sürekli Kültür Sisteminde Üretilen *Brachionus plicatilis* 'in (O.F. Müller, 1786) Büyüme Hızı ve Ürün Verimliliği

**Ozet:**Bu çalışmada *Brachionus plicatilis* türü rotifer, Tetraselmis sp. Chlorella sp ve Saccaromyces cerevisiae (ekmek mayası) ile sürekli kültür sisteminde beslendi. Besleme tek tek veva tür karısımları kullanılarak yapıldı. Mikroalg türlerinin üretimi sürekli kültür sisteminde sürdürüldü. Bu amaçla 5 farklı besin kombinasyonu olusturuldu. Mikroalg ve maya karışımıyla besleme yapılan Brachionus plicatilis kültürleri birey sayısı ve ürün verimliliği açısından tek tür ile yapılan beslemeye göre daha başarılı olduğu saptandı.

Anahtar Sözcükler: Brachionus plicatilis, Tetraselmis sp, Chlorella sp, Sürekli Kültür Sistemi.

## In a Continuous Cultural System The Growth Speed and **Productivity of Brachionus plicatilis** (O.F. Müller, 1786) Type of Rotifers.

\*Hilal KARGIN \* Sevket GÖKPINAR

\*Ege Üniversitresi Su Ürünleri Fakültesi Bornova-İzmir

**Abstract:.** In this work, the rotifer type of *Brachionus plicatilis* and Tetraselmis sp, Chlorella sp and Saccaranyces cerevisiae (Bread yeast) has been fed in a continuous cultural system. Feeding has been carried out either seperately or by using mixture of various types. The production of microalg has been made possible in a continuous cultural system. For this purpose 5 different feeding comb, nations had been made available. The feeding of *Brachionus plicatilis* cultures with a mixture of microalg and yeast had proved to be more successful in terms of number and product productivity.

Keywords: B.plicatilis, Tetraselmis sp, Chlorella sp, Continuous system.

**Giris** 

Deniz balıklarının larval gelişimlerinin belirli dönemlerinde yeterli miktarda rotifer temini kültürü yapılan balıkların larval üretim aşamalarında karşılaşılan en önemli sorundur (1). Mikroalg, bazı balıkların larval aşamasında gerekli bir yem olup; rotiferin beslenmesinde dolaylı olarak kullanılan bir besindir. Canlı yemlerden rotifer ve algin üretilmesinde güvenli, uygun bir üretim sisteminin bulunması önemli bir husustur. Bugün alg üretiminde en önemli sorunumuz alg ve rotiferi istenilen verimlilikte üretebilmemiz konusunda bir güvencemiz olmamasıdır. Bu sebeple deniz balıklarının larval üretim aşamasında canlı besin kaynaklarının yoğun üretiminde en uygun tekniklerin bilinmesi ve uygulanması önem taşımaktadır. Droop, 1975'de B. plicatilis'in sürekli kültür sisteminden kemostat kültür sistemini tanımlamış ve ticari şüphelerini dile getirmiştir (2). Aksine, James Abu-Rezeg, 1989 iç ortamlarda 1-100 lt'lik tanklarda vertikal olarak uygulanan kemostat kültürün etkinliği üzerinde durmuştur (3). Bu yöntemde simon tipi *B.plicatilis*'in en verimli üretim değerlerine ve en yüksek besin içeriğine sahip kültüre almıştır. Çalışmada B. plicatilis'in kitlesel üretimi amaçlanmış ve B. plicatilis'in sürekli kültür metodu ile Tetraselmis sp, Chlorella sp ve maya ile farklı besin kombinasyonu kullanılarak birey artışı ve büyüme hızları tespit edilmiştir.

#### Materyal ve Yöntem

Deneme E.Ü Su Ürünleri Canlı Yem Ünitesinde denenmistir.

#### Deneme Materyali

B. plicatilis larval gelişiminin ilk 7-30. günleri arasında larvalara besin kaynağı olarak sunulur. Larvalara gerekli olan canlı besin

kapsülleridir. İçlerinde larval gelişim için son derece gerekli doymamış yağ asitleri bulunmaktadır (1). Çalışmada B. plicatilis önceki üretim dönemi stoklarından temin edilmiştir. Alg türü Chlorella Sp, Tetraselmis sp kullanılmış, ana suj'lar Tarım ve Köyişleri Bakanlığına bağlı Beymenek Üretim Çiftliğinden temin edilmiştir.

Tablo1. Brachionus plicatilis'in besleme kombinasyonları.

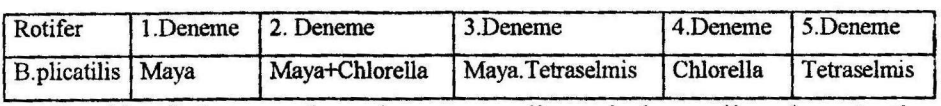

Akuakültür çalışmalarının gelismesinde mikroalg üretim yoğun kültürlerle sınırlandırılmış sistemleri ancak ekonomik olmadığından; dış ortamdaki sürekli kültürlerin büyük hacimli üretimlere uzanması alternatif olarak görülmüştür (4).

#### Sistemin Calısma Prensibi

Sürekli kültürde amaç; maksimum büyüme hızına ulaşan bir kültürü aynı büyüme hızında devam ettirmek, büyümeyi logaritmik fazdaki maksimum değerinde sabit kılmaktır.

D:seyreltme hızı, VA:Akış hızı, µ:spesifik büyüme hızı, VKh: Kültür hacmi

$$
D=\mu=VA/VKh
$$

#### Seyreltme hızı kültürü şu durumlarda etkiler:

Seyreltme hızı, spesifik büyüme hızından büyük olursa  $(D>\mu)$ ; hücre süpürülmesi olayı meydana gelir.•Seyreltme hızı, spesifik büyüme hızına eşit olursa  $(D=\mu)$ ; kararlı hal koşullarına ulaşılır. Böylece hücre konsantrasyonu zamana bağlı olarak değişmez · Seyreltme hızı, spesifik büyüme hızından düşük olursa  $(D<\mu)$ ; kültür kesiklidir (5).

## Sürekli Kültür Metodu ile Üretilen Alglerin Hücre Artışı ve Büyüme Hızının Hesaplanması

Alg kültürlerinde büyümenin izlenmesi için Neubauer sayma lamı kullanılmıştır. Neubauer sayma lamının 5 no'lu merkez karesinde

sayımlar yapılmıştır (25x16) (6). Alg kültürlerinde hücre artıs hızının logaritmik fazda belirli bir zaman periyodu boyunca sabitlendiğinde, günlük bölünme adedi bakımından büyümenin hesaplanmasında kullanılan taban log2'dir. Çalışmada alg kültüründe gözönüne alınan zaman birimi gün<sup>-1</sup>' dür.  $k$  = Büyüme hızı, $\mu$  = Algin spesifik büyüme hızı

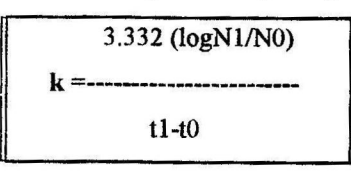

## Sürekli Kültür Metodu ile B.plicatilis'in Birey Artışı ve Büyüme Hizinin Hesaplanması

Rotifer tanklarından hasat günlük yapılarak birey sayısı basit bir sayma lamı olan Dolfus cuve ile binokülerde izlenerek belirlendi (7). Rotifer kültürlerinde büyüme hızı logn tabanına göre hesaplanır. Çalışmada zaman birimi gün-<sup>1</sup>kullanılmıştır (8).

 $\ln$ = n tabanına göre log, Nt= son hücre sayımı , No= ilk hücre sayımı, k= kültürün büyüme hızı.

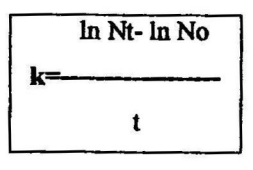

#### Calışma Bulgular

Sürekli Kültür Metodunda Tetraselmis sp'nin Hücre Artışı ve büyüme hızı

Başlangıç hücre miktarı 1.3x 10<sup>5</sup> h/ml'dir. 6. gün maksimuma ulaşmış aynı büyüme hızında devamlılığını sağlamak için sürekli kültüre başlanmış ve hücre miktarı 3.33x10<sup>5</sup>h/ml ile 4.33x10<sup>5</sup>h/ml arasında sabitlenmiştir. Seyreltme hızı 0.15-0.35 lt/gün'dür.

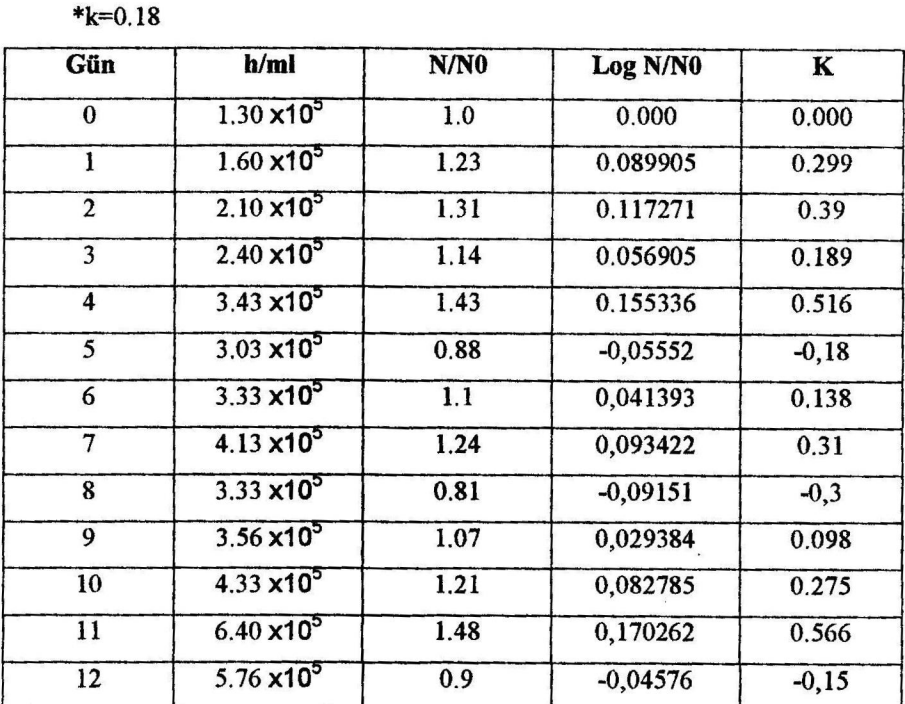

Tablo2. Tetraselmis sp'nin günlük hücre artısı ve büyüme hızı

\*Tetraselmis sp alg türünün kültür ortam sıcaklığı 15 °C'dir.pH 8.0'dir.

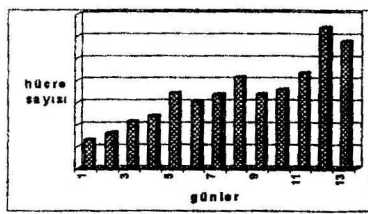

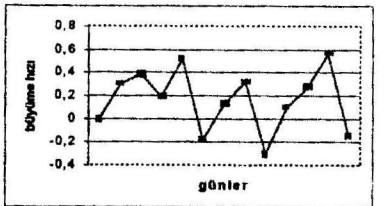

Grafik 2aTetraselmis sp'nin hücre artışı. Grafik 2b Tetraselmis sp'nin büyüme hızı.

## Chlorella sp alg türünün Günlük Hücre Artışı ve Büyüme Hızı

Chlorella sp ml'de başlangıç hücre sayısı 4.62x10<sup>6</sup> olup. 8. günde maksimum büyüme hızına ulaşan kültürün aynı büyüme hızında devamlılığını sağlamak için sürekli kültüre başlanmıştır. Hücre sayısı 17.44x10<sup>6</sup> ile 18x10<sup>6</sup> h/ml olarak değişen oranda sabitlenmiştir.

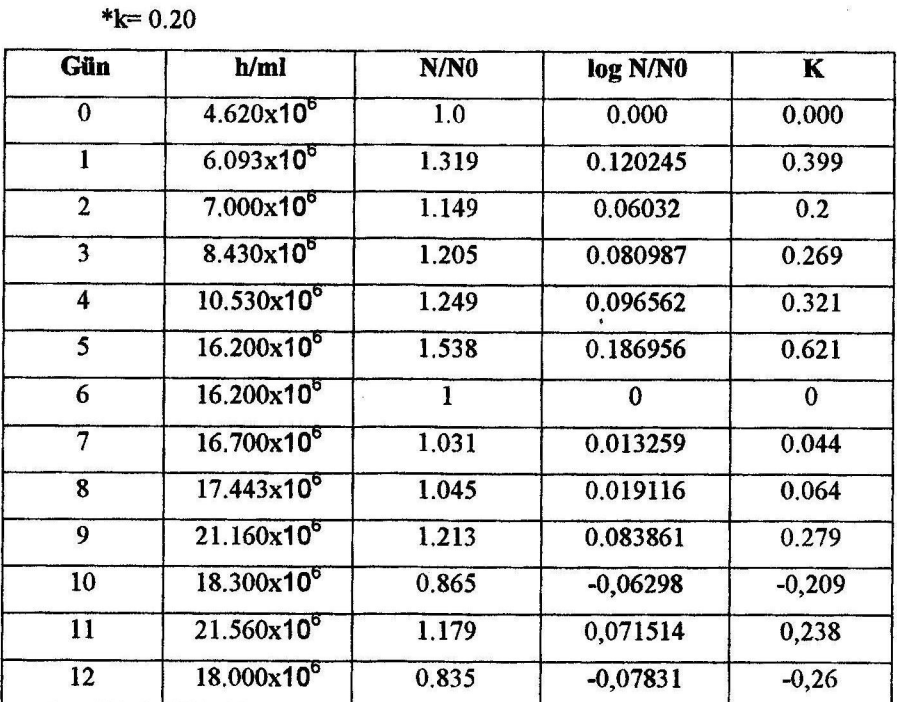

Tablo 3 Chlorella sp'nin hücre artışı ve büyüme hızı

\*Chlorella sp alg türünün kültür ortam sıcaklığı 15°C, pH 8.0'dir.

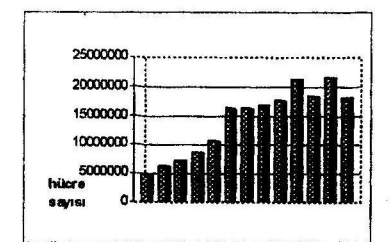

 $0.8$ 0,6 **Inne** hizi  $0.4$  $0,2$ günler

Grafik 3a Chlorella sp'nin hücre artışı.

Grafik 3b Chlorella sp'nin büyüme hızı.

# Sürekli Kültür Metodunda Tetraselmis sp ile Beslenen B. plicatilis' in GünlükBirey Artışı ve Büyüme Hızı

Başlangıçta 365 rot/mlolup, 9. ve 11., 12. günlerde 350 rot/ml ile 393 rot/ml hasat edilmiştir. Tanka verilen yem miktarı 0.035 lt/dk olup, en iyi artış sağlanmıştır. Seyreltme hızı 0.12-0.35 lt/gün'dür.

| Gün                     | birey | logN    | LogNt-No     | birey/lt | alg girişi | maya giriş | <b>Sicaklik</b> |
|-------------------------|-------|---------|--------------|----------|------------|------------|-----------------|
|                         | /ml   |         |              |          | (lt/dk)    | (lt/dk)    | $\mathbf{C}$    |
| $\bf{0}$                | 365   | 5.8999  | $\bf{0}$     | 14600000 | 0.028      |            |                 |
|                         |       |         |              |          |            |            | 25              |
| 1                       | 320   | 5.76832 | $-0,1315764$ | 9600000  | 0.021      |            | 25              |
| $\overline{2}$          | 226   | 5.42053 | $-0,347786$  | 9040000  | 0.028      |            | 23              |
| 3                       | 336   | 5.81711 | 0.39657616   | 13440000 | 0.028      |            | 22              |
| $\overline{\mathbf{4}}$ | 362   | 5.89164 | 0.07453305   | 14480000 | 0.028      |            | 25              |
| 5                       | 276   | 5.6204  | $-0,2712433$ | 11040000 | 0.028      |            | 28              |
| 6                       | 295   | 5.68698 | 0.06657449   | 11800000 | 0.028      |            | 25              |
| $\overline{7}$          | 297   | 5.69373 | 0.00675678   | 11880000 | 0.028      |            | 23              |
| 8                       | 601   | 6,39859 | 0.7048628    | 54090000 | 0.0625     |            | 28              |
| 9                       | 393   | 5.97381 | $-0,4247853$ | 19650000 | 0.035      |            | 28              |
| 10                      | 511   | 6.23637 | 0.26255998   | 25550000 | 0.035      |            | 25              |
| 11                      | 354   | 5.8693  | $-0,3670727$ | 15930000 | 0.031      |            | 28              |
| 12                      | 350   | 5.85793 | $-0,0113638$ | 17500000 | 0.035      |            | 28              |

Tablo 4 Tetraselmis sp ile beslenen B.plicatilis'in birey artışı ve büyüme hızı \*Kültür ortamının tuzluluğu %025, pH 8.0'dir.

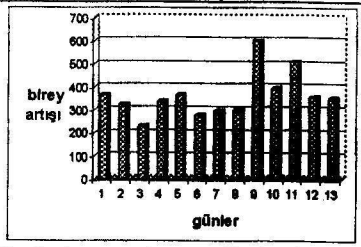

Grafik 4a Tetraselmis sp ile beslenen B.plicatilis'in birey artışı.

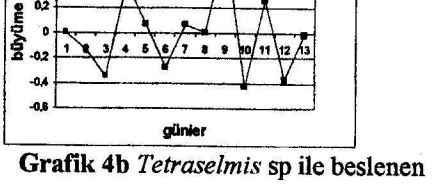

B.plicatilis'in büyüme hızı.

Tetraselmis sp ve Maya ile Beslenen B. plicatilis'in Günlük Birey Artışı

 $0.8$ 

 $\ddot{\mathbf{0}}$ 

 $0,2$ 

huzi  $0/$ 

Başlangıçta 569 rot/ml olup, 2., 3., 4., gün maksimum birey artışı olup, 762 rot/ml, 799 rot/ml, 533 rot/ml'dir. Kültüre alg 0.014 lt/dk, 0.021 lt/dk, 0.017 lt/dk, ve maya 0.15-0.30gr/lt olarak verilmiştir.

Tablo 5 Tetraselmis sp + maya ile beslenen B.plicatilis'in birey artışı ve büyüme hizi.

| Gün            | birey | logN    | LogNt-No     | birey/lt  | alg     | maya giriş | Sıcaklık  |
|----------------|-------|---------|--------------|-----------|---------|------------|-----------|
|                | /ml   |         |              |           | girişi  | (lt/dk)    | $\cdot c$ |
|                |       |         |              |           | (lt/dk) |            |           |
| $\bf{0}$       | 485   | 6.18415 | $\bf{0}$     | 24250000  | 0.021   | 0.15       | 25        |
| 1              | 512   | 6.23832 | 0.05417573   | 25600000  | 0.021   | 0.15       | 26        |
| $\overline{2}$ | 768   | 6.64379 | 0.40546511   | 46060000  | 0.021   | 0.15       | 28        |
| 3              | 574   | 6.35263 | $-0,2911603$ | 28700000  | 0.021   | 0.15       | 24        |
| 4              | 679   | 6.52062 | 0.16799173   | 40740000  | 0.021   | 0.15       | 28        |
| 5              | 1026  | 6.93342 | 0.4128019    | 94470000  | 0.035   | 0.15       | 27        |
| 6              | 515   | 6.24417 | $-0,6892561$ | 20600000  | 0.014   | 0.3        | 26        |
| 7              | 547   | 6.30445 | 0.0602819    | 21880000  | 0.014   | 0.3        | 28        |
| 8              | 648   | 6.47389 | 0.16944189   | 37400000  | 0.021   | 0.3        | 26        |
| 9              | 691   | 6.53814 | 0.06424913   | 47460000  | 0.021   | 0.4        | 26        |
| 10             | 824   | 6.71417 | 0.17603071   | 71680000  | 0.021   | 0.4        | 28        |
| 11             | 1449  | 7.27863 | 0.56445841   | 159390000 | 0.048   | 0.4        | 29        |
| 12             | 1525  | 7.32975 | 0.05112075   | 137250000 | 0.021   | 0.4        | 28        |

\*Kültür ortamının tuzluluğu %025, pH 8.0'dir.

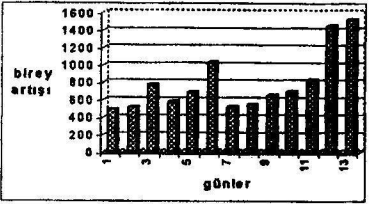

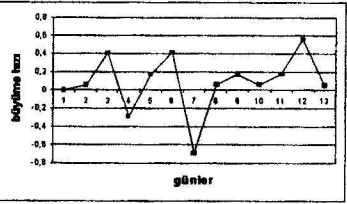

Grafik 5a Tetraselmis sp+maya ile beslenen beslenen B. plicatilis' in birey artışı

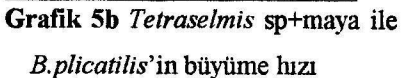

Chlorella sp Alg Türü ile Beslenen B. plicatilis'in Günlük Birey Artısı

Başlangıçta 398 rot/ml, 415 rot/ml ve 488 rot/ml, 396 rot/ml olarak tespit edilmiştir. Tanka verilen besin miktarı 6., 10., 11, günlerde 0.028lt/dk, 8.günde 0.042 lt/dk'dır. Seyreltme hızı 0.16-0.25 lt/gün'dür.

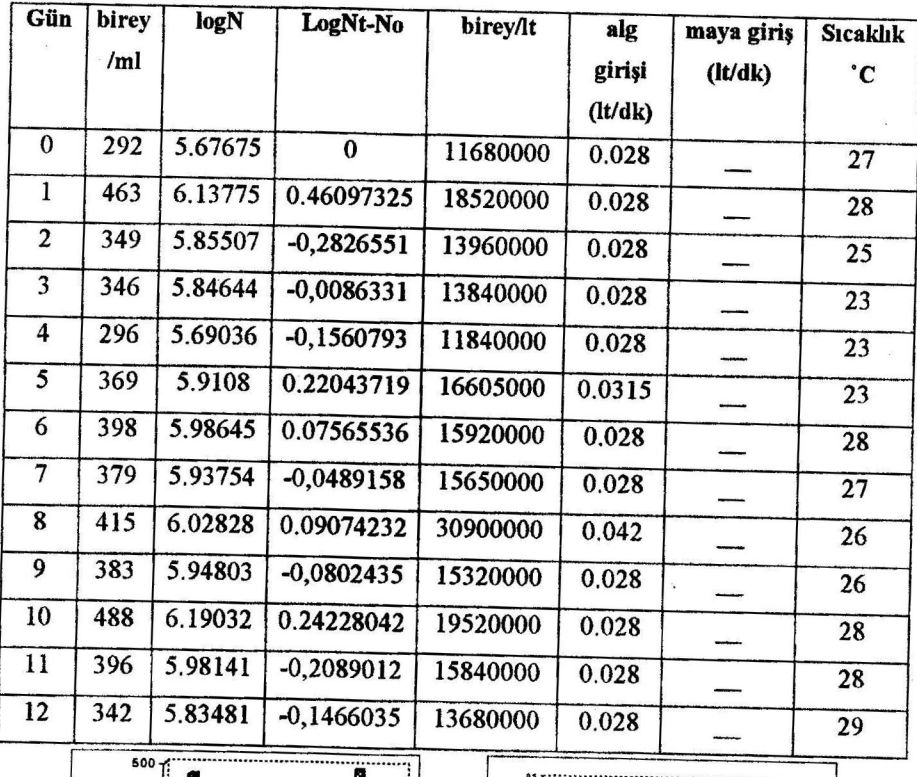

Tablo 6 Chlorella sp ile beslenen B.plicatilis'in Birey Artışı ve Büyüme Hızı \*Kültür ortamının tuzluluğu %025, pH 8.0'dir.

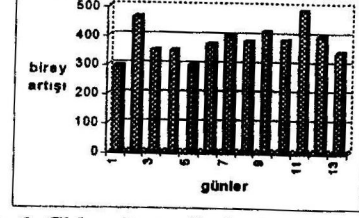

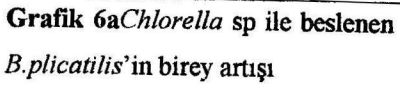

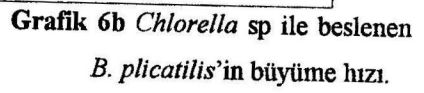

ofinia

Chlorella sp ve Maya ile Beslenen B. plicatilis'in Birey Artışı ve büyüme hızı

Başlangıçta 203 rot/ml olup, 3., 7., 8., 9. günlerde birey artışı 398 rot/ml, 399 rot/ml, 448 rot/ml, 425 rot/mlolup; tanka verilen alg miktarı 3.,7. günde 0.014 lt/dk, 8.,9.günde 0.021lt/dk'dır. Maya 0.15-0.30-0.40gr/lt'dir. Seyreltme hızı 0.12 lt/gün-0.20 lt/gün'dür.

Gün birey logN LogNt-No birey/lt alg maya giriş Sicaklik  $/ml$ girişi  $(lt/dk)$  $\mathbf{C}$  $(lt/dk)$  $\overline{0}$ 203 5.31321  $\overline{0}$ 7105000  $0.014$  $0.15$ 27  $\mathbf{I}$ 388 5.96101 0.64779936 13580000 0.014  $0.15$ 28  $\overline{2}$  $241$ 5.4848  $-0.4762084$ 9640000 0.014  $0.15$  $25$  $\overline{\mathbf{3}}$ 398 5.98645 0.50165507 13940000 0.014  $0.15$ 28  $\overline{4}$  $312$ 5.743  $-0.2434488$ 10920000  $0.014$  $0.15$ 28  $\overline{5}$ 328 5.79301 0.05001042 13120000 0.014  $0.15$  $\overline{28}$  $\overline{6}$  $350$ 5.85793 0.06491955 17500000  $0.021$  $0.\overline{3}$ 28  $\overline{7}$ 399 5.98896 0.13102826 15960000  $0.014$  $0.3$  $\overline{27}$  $\overline{8}$ 448 6.10479 0.11583182 26880000  $0.021$  $0.3$ 26  $\overline{9}$  $425$ 6.05209  $-0,0527041$ 21950000  $0.021$  $0.4$ 26 10 361 5.88888  $-0.1632112$ 16245000  $0.017$  $0.4$ 28  $\overline{11}$ 312 5.743  $-0,1458748$ 12480000 0.014  $0.4$ 28  $12$  $363$ 5.8944 0.15139965 14600000 0.014  $0.4$ 28

Tablo 7 Chlorella sp+maya ile beslenen B.plicatilis'in birey artışı büyüme hızı \*Kültür ortamının tuzluluğu %025, pH 8.0'dir.

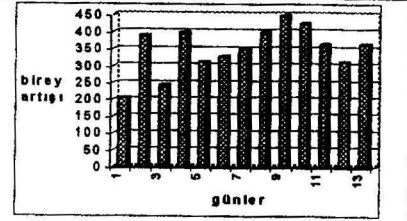

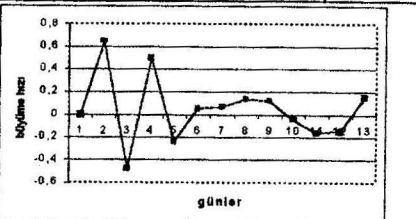

Grafik 7a Chlorella+maya ile beslenen beslenen *B. plicatilis*' in birey artışı

Grafik 7b Chlorella sp+maya ile B.plicatilis'in büyüme hızı.

Maya ile Beslenen B. plicatilis'in Günlük Birey artışı ve büyüme hizi

Başlangıçta ml'de 273 birey olup, 3., 9., 10., 12. günlerde önemliartış olup, birey sayısı 347 rot/ml, 370 ml/rot, 381 rot/ml, 361 rot/ml'dir. Tanka verilen maya 0.40 gr/lt, 0.20 gr/lt, 0.20 gr/lt, 0.20 gr/lt'dir. Seyreltme hızı ise 0.20 lt/gün-0.35 lt/gün'dür.

Tablo 8 Maya ile beslenen B.plicatilis' in birey artışı ve büyüme hızı

\*Kültür ortamının tuzluluğu % o25, pH 8.0'dır.

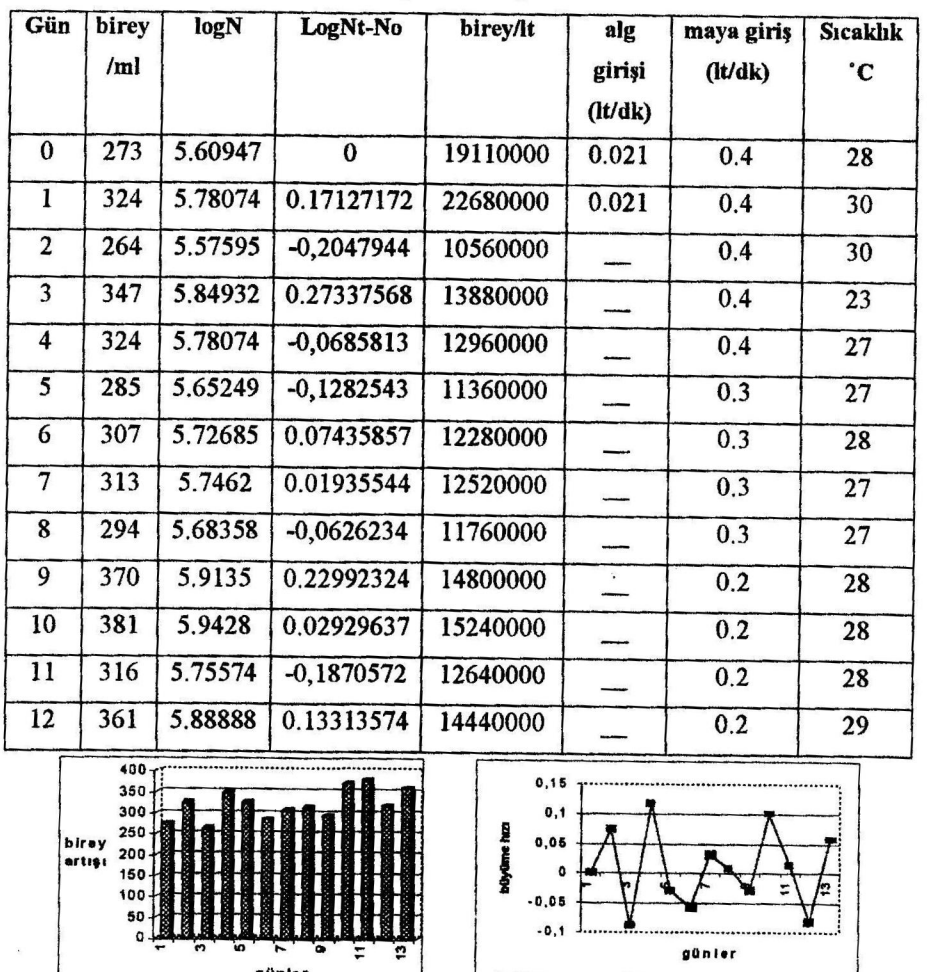

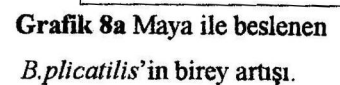

Grafik 8b Maya ile beslenen B.plicatilis'in büyüme hızı.

Sonuçlar: Rotiferin alg + maya ile yapılan ikili beslemesinde birey artışı ve ürün verimliliği yüksek değerde bulunmuştur,•Türlerin uzun süre maksimum üreme fazında bulunmasıyla ürün verimliliği yüksek türler sağlanır.•Sistemde kültürün hızlı üreme döneminde kontamine edici etkenlere karşı direnci artar, hücre yıkanmasıyla etkenler ortamdan uzaklaşır(9).•Uygulaması zor maliyeti fazladır.

329

#### Kaynakça

1. Lubzens, E., Tandler, A. and Minkoff, G., 1989. Rotifers as food in aquaculture, 'Nationel Institute of Oceanography, Israel Oceanographic and Limnological Research, Tel- Shikmona, P.O.B. 8030, Haifa 31080, Israel, Hydrobiologia 186/187: 387-400 pp.

2. Droop, M., R., 1975. The chemostat in mariculture. 10th European Symposium on Mrine Biology, 1:, 71-93 pp.

3.James, C., M. and Abu- Rezeg, T., 1989. An intensive chemostat culture system for the production of rotifers for aquaculture. Aquaculture, 81:, 291-301 pp.

4. Pauw, N., D., Verboven, J. and Claus, C., 1983. Large- scale Microalgae Production for Nursery Rearing of Marine Bivalves. Laboratory for Mariculture, State University of Ghent, J. Plateaustraat 22, B- 9000 Ghent, Belgium, Aquacultural Engineering, 2, 27-47 pp.

5.Gökpınar, Ş., Büyükışık, B., 1994. Mikroalg kültürleri: 11. Kültür Yöntemleri, E.Ü Su Ürünleri Fakültesi, Bornova- İzmir, 1989 Sufak 002 Araştırma Fon Saymanlığı, G.T 90, 95-105 s.

6.Alpbaz, A., G., Cirik, S.ve ark., 1996. Su Ürünleri Yetiştiriciliğinde Fitoplankton Yoğun Kültürü. E.Ü Su Ürünleri Yüksekokulu yayınları, Teknik Bülten, No:29, 1-23 s.

7. Alpbaz, A., G., Cirik, S.ve ark., 1992. Deniz Balıkları Larvası yetiştiriciliğinde Rotifera. E.Ü Su Ürünleri Yüksekokulu yayınları, Teknik Bülten, No: 30, 1-20 s.

8. Cirik, S., Gökpınar, S., 1993. Plankton Bilgisi ve Kültürü. E.Ü Su Ürünleri Fakültesi Yayınları No:47, Bornova/İzmir, 230-233, 242-244 s.

9. Rochford, J., 1997. The Bio- Fence. Applied Photosynthetics Ltd. Campus Ventures Centre- Üniversity of Manchester Oxford Road-Manchester M13 9 PL.